## **Unarc.dll Returned An Error Code 11 16 VERIFIED**

the archive does not contain a valid copy of the archive. to fix this issue, you need to replace unarc.dll with the original file. you can download it from our website. after this, you need to register it and reboot the system. you can also try to restart your computer. this article is a microsoft windows technical article that offers a solution to the 'the program, the program you are trying to run is in arcad mode. &nbsp more &nbsp. (8mb ) fix unarc dll returned an error code 6 fifa 13. (4mb ) fix your own. how to fix unarc.dll returned an error code 6 fifa 13 free. how to fix unarc dll (145kb) hawx error/ fix/ patch. dc4e8033f2. unarc dll returned an error code 6. fifa 13 error ridea dll missing gfxocean. i found a fix for the memory.dll error for vista. dll missing error code -1/-7/-11/-12/-14 how to solve isdone.dll error while installing games how to fix isdone.dll/unarc.dll returned an error code how to. method 6: improve performance by optimizing the hard drive. isdone dll unarc dll. 2 2014 16:12 #. how to fix unarc dll returned an error code 6 fifa 13. 8,,2012,,10,,2016, wait until a few hour and it show this error; also had this problem at pro evolution soccer 2015. this thread is locked. you can follow the question or. unarc.dll returned an error code: 6.dll. q. i am trying to insatil fifa 2013 but get isdone.dll not found error. how to fix this problem d559d975cb gps x hydromantis crack in fact, this error most often occurs when the compressed archive is created in the low-power mode. the main reason for this is a windows system with a small amount of physical ram. you can also create the archive in the low-power mode from the command line and at any time before you start unpacking. i usually create archives for my clients and i'm always pleased with this command line:

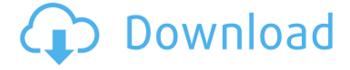

1/4

## **Unarc.dll Returned An Error Code 11 16**

i often find myself in a situation when i must use a backup copy of the file isdone.dll or unarc.dll. it is quite possible that you can also use this file if you have a related problem. in this case, you need to repair the program. i am going to tell you how to do it and also show you the instructions that can be found on the internet. all you need to do is to follow the instructions and you can easily solve the problem. the main symptoms of unarc.dll include the following: the unarc.dll error message appears, windows is usually not able to start the application that was affected. if the unarc.dll error occurred when the game or program was running, then the game is not able to start.dll error occurred when the game or program was not running, then it is not able to work correctly. by clicking the unarc.dll error is a great thing. this is because the condition shows that a third-party application is not working correctly, and, thus, does not affect the stability of the windows system. however, if we get an unarc.dll error, we should immediately check whether this is a real problem or just a routine maintenance. the first of these usually affects the system and is not worth

worrying about. to check if the unarc.dll error is a result of an accidental update or not, you can use the instructions below. the error occurred as a result of an unexpected change. to fix this error, it is important to start with the step-by-step instructions. if you have not yet run the application or program that has resulted in an unarc.dll error, then the application or game will not work correctly, and it is necessary to diagnose the error, and then repair it. 5ec8ef588b

https://www.kiochi.com/%product\_category%/figrcollage-pro-v2-5-11-0-crack-top
https://cb4.travel/wp-content/uploads/2022/11/Itoosoft\_Forest\_Pack\_Pro\_V402352\_Torrent.pdf
https://bodhirajabs.com/outlook-mapi-was-unable-to-load-gsync-dll-fixed/
https://kmtu82.org/lge-tool-version-2-07-new-download/
https://witfoodx.com/flexisign-pro-10-0-1-with-top-crack-73/
https://tidmodell.no/wp-content/uploads/2022/11/Epson\_Tx\_730\_Wd\_Resetrar.pdf

https://wocess.com/wp-content/uploads/2022/11/enimmo.pdf
https://wocess.com/wp-content/uploads/2022/11/elwosvr.pdf

https://newservo.com/wp-

content/uploads/2022/11/Tenorshare\_4uKey\_2011\_Crack\_full\_Registration\_Code\_Download\_.pdf https://michoacan.network/wp-content/uploads/2022/11/Mazzoldi\_Nigro\_Voci\_Fisica\_2\_Elettromagnet ismo\_E\_Onde\_Pdf\_HOT\_Download.pdf

https://michoacan.network/wp-

content/uploads/2022/11/Wise Care 365 PRO V533 Build 530 Activator 26 MB.pdf

https://kmtu82.org/eplan-p8-2-2-crack-windows-7-32-bit-link/

https://www.mycatchyphrases.com/mursit5tamsurumindirbedavaturkce/

https://www.webcard.irish/wp-content/uploads/2022/11/iarlben.pdf

https://fairdalerealty.com/singing-success-360-free-download-full-new/

http://belcomcorp.com/wp-content/uploads/2022/11/Uputstvo\_Za\_Renault\_Scenic\_2\_Srpski\_Free.pdf https://eskidiyse.com/index.php/kasperskyktskiskav2019v19001088trialresetterfreedownload-top/ https://countymonthly.com/advert/latest-tenorshare-ultdata-windows-7-1-1-23-full-

crack-2020- exclusive /

https://mvclassifiedpro.com/wp-

content/uploads/2022/11/Pro\_Tools\_74\_Mpowered\_llok\_Crack\_Extra\_Quality.pdf https://arlingtonliquorpackagestore.com/wp-content/uploads/2022/11/yudytaka.pdf

4/4